# **Contents**

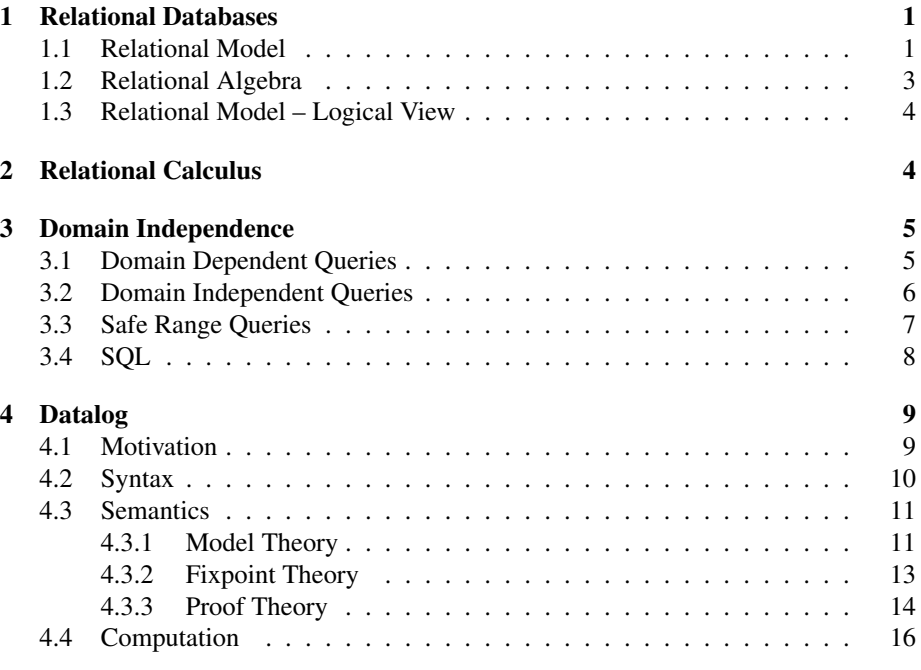

# 1 Relational Databases

## 1.1 Relational Model

Three Layer Model

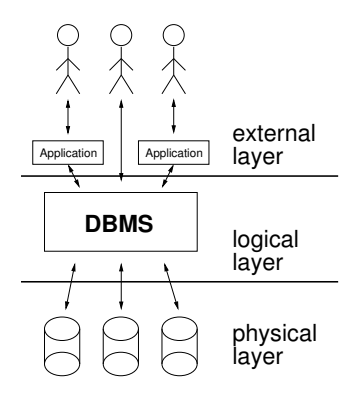

## Three Layer Model

- *External Layer* How external users view the database.
- *Logical/Conceptual Layer* Logical, holistic view of the database.
- *Physical/Internal Layer* Organisation on the physical media.

#### Relational Model – Codd 1970

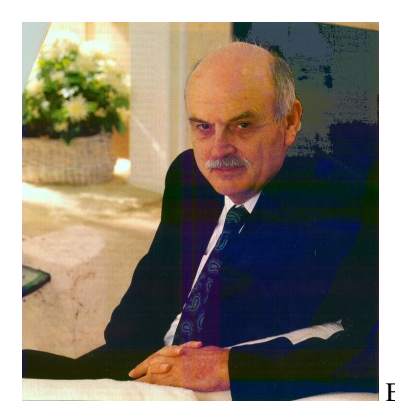

Edgar Frank Codd (1923–2003)

### Relations

- Schema:
	- Domain (denumerable set)
	- Attributes (denumerable set)
	- Relations (subset of attributes)
- Instances:
	- Relation instances: Sets of tuples.
	- Each tuple is a function from the relation's attributes to domain elements.
	- Database instance: Collection of relation instances.

## Relations: Example

$$
A = \{X, Y\}, D = \{a, b, c, d\}
$$
  
\n
$$
R = \{X, Y\}, S = \{Y\}
$$
  
\n
$$
I(R) = \{t_1, t_2\}
$$
  
\n
$$
t_1(X) = a, t_1(Y) = b, t_2(X) = c, t_2(Y) = d
$$
  
\n
$$
I(S) = \{t_3\}, t_3(Y) = b
$$
  
\n
$$
I(R) = \{\langle a, b \rangle, \langle c, d \rangle\}, I(S) = \{\langle b \rangle\}
$$

Relations: Example

$$
\begin{array}{c|cc}\nR & X & Y \\
\hline\na & b \\
c & d \\
\hline\nS & Y \\
\hline\nd\n\end{array}
$$

## 1.2 Relational Algebra

## Relational Algebra

Basic Operators:

- $\sigma$  Selection
- $\pi$  Projection
- $\times$  Cartesian Product
- ∪ Union
- − Difference

Definable using Basic Operators:

- $\bowtie$  Join [  $R \bowtie S = \sigma_F (R \times S)$  ]
- $\ltimes$  Semijoin [  $R \bowtie S = \pi_{Schema(R)}(R \bowtie S)$  ]
- ∩ Intersection

## Relational Algebra Example

$$
\begin{array}{c|cc}\n & R \times S & X_R & Y_R & Y_S \\
\hline\na & b & d \\
c & d & d \\
\hline\n\sigma_{2=3}(R \times S) & X_R & Y_R & Y_S \\
\hline\nc & d & d \\
\hline\n\pi_{1,2}(\sigma_{2=3}(R \times S)) & X & Y \\
\hline\nc & d\n\end{array}
$$

## 1.3 Relational Model – Logical View

#### Relations – Logical View

- Schema:
	- Domain Constant symbols (denumerable set)
	- Relations Predicate symbols (attributes are not explicitly named)
	- Attributes implicit by predicate arity
- Instances:
	- Relation instances: Subset of ground instances for relation predicate.
	- Database instance: Subset of Herbrand Base.

#### Relations: Example

$$
D = \{a, b, c, d\}
$$
  
\n
$$
R/2, S/1
$$
  
\n
$$
I(R) = \{R(a, b), R(c, d)\}, I(S) = \{S(d)\}
$$
  
\n
$$
I = \{R(a, b), R(c, d), S(d)\}
$$

## 2 Relational Calculus

#### Relational Calculus

- Based on First-Order Logic
- Atomic formulas  $r(X_1, \ldots, X_n)$
- Comparison formulas  $X = 2$  or  $X = Y$  (pre-interpreted predicate)
- Composed formulas using  $\neg$ ,  $\wedge$ ,  $\exists$
- →, ↔, ∨, ∀ added as "syntactic sugar"

#### Relational Calculus

- Relational Algebra expressions represent relation instances
- In Relational Calculus:  $\{e_1, \ldots, e_n | \phi\}$ 
	- $\phi$  is a Relational Calculus formula
	- $-e_1, \ldots, e_n$ : terms containing exactly the free variables of  $\phi$
- Collect all substitutions for free variables such that  $\phi$  is true in the interpretation formed by the database.
- The defined relation is obtained by applying all of these substitutions to  $e_1, \ldots, e_n$ .

### Relational Calculus Examples

$$
\{X, Y, Z \mid R(X, Y) \land S(Z)\} = \{T(a, b, d), T(c, d, d)\} = R \times S
$$

$$
\{X, Y, Y \mid R(X, Y) \land S(Y)\} = \{T(c, d, d)\} = \sigma_{2=3}(R \times S)
$$

$$
\{X, Y \mid R(X, Y) \land S(Y)\} = \{T(c, d)\} = \pi_{1,2}(\sigma_{2=3}(R \times S))
$$

#### Algebra as Calculus

- $\sigma_S$  r  $\{X_1, \ldots, X_n \mid r(X_1, \ldots, X_n) \wedge S\}$
- $\pi_i$  r  $\{X_i \mid \exists X_1, \ldots, X_{i-1}, X_{i+1}, \ldots, X_n : r(X_1, \ldots, X_n)\}\$
- $r \times s \{X_1, \ldots, X_n, Y_1, \ldots, Y_m \mid r(X_1, \ldots, X_n) \wedge s(Y_1, \ldots, Y_m)\}\$
- $r \cup s \{X_1, \ldots, X_n \mid r(X_1, \ldots, X_n) \vee s(X_1, \ldots, X_n)\}\$
- r s  $\{X_1, \ldots, X_n \mid r(X_1, \ldots, X_n) \wedge \neg s(X_1, \ldots, X_n)\}\$

## 3 Domain Independence

## 3.1 Domain Dependent Queries

## Calculus: More then Algebra

Problematic expressions:

$$
{X \mid \neg R(a, X) \} \n{X, Y \mid R(a, X) \lor R(Y, b) \} \n{X \mid \forall Y : R(X, Y) }
$$

### Calculus: More then Algebra

Using the *domain* of the database:

- $\{X \mid \neg R(a, X)\}\$ 
	- all constants  $c$  of the domain such that  $(a, c)$  is no tuple in  $R$
	- will be infinite if the domain is infinite
- $\{X, Y \mid R(a, X) \vee R(Y, b)\}\$ 
	- if R contains some tuple  $(a, b)$ ,  $(b, c)$  for all constants c in the domain
	- will be infinite if the domain is infinite
- $\{X \mid \forall Y : R(X, Y)\}$ 
	- this will be always empty if the domain is infinite, because relations are finite

#### Calculus: More then Algebra

Using the *active domain* of the database (only constants appearing in the database and the query):

- ${X \mid \neg R(a, X)}$ 
	- all constants c in the database such that  $(a, c)$  is no tuple in R
	- will change if some unrelated constant is added
- $\{X, Y \mid R(a, X) \lor R(Y, b)\}\$ 
	- if R contains some tuple  $(a, b)$ ,  $(b, c)$  for all constants c in the database
	- will change if some unrelated constant is added
- $\{X \mid \forall Y : R(X, Y)\}$ 
	- will unintuitively become empty if an unrelated constant is added

#### Natural versus Active Domain Semantics

- 1. *Natural Semantics*: Interpretations from Database Domain
	- pro: Classical First-Order theory
	- contra: Produces infinite relations
	- contra: Quantification over infinite sets
- 2. *Active Domain Semantics*: Interpretations from Active Domain
	- pro: Always finite
	- contra: Frequently gives unintuitive results
	- contra: Active Domain not always available

#### 3.2 Domain Independent Queries

#### Domain Independent Queries

*Idea*: Consider only those queries for which Natural and Active Domain Semantics coincide.

Definition 1. A query in the relational calculus is *domain independent*, if it yields the same answer using the natural (full) domain and the active domain.

#### Domain Independent Queries

Theorem 2. *Any query of the Relational Algebra can be written as a domain independent query of Relational Calculus, and vice versa.*

Great, let's use only domain independent queries of Relational Calculus.

#### Domain Independent Queries

Theorem 3. *Deciding whether a query of Relational Calculus is domain independent, is undecidable.*

#### 3.3 Safe Range Queries

#### Safe Range Queries

Define a syntactically restricted fragment of Relational Calculus queries, which is guaranteed to be domain independent.

- 1. Transform formula into a normal form (SRNF).
- 2. Determine range restricted variables of the SRNF formula.
- 3. Check whether the range restricted variables are exactly the free variables.

#### SRNF

- Normalize variables: Rename variables, so that each quantifier binds a distinct variable and free and bound variables are different.
- Remove  $\forall: \forall X : \phi \Rightarrow \neg \exists X : \neg \phi$
- Remove  $\rightarrow : \phi \rightarrow \psi \Rightarrow \neg \phi \vee \psi$
- Remove  $\neg\neg: \neg\neg\phi \Rightarrow \phi$
- Push  $\neg: \neg(\phi \land \psi) \Rightarrow (\neg \phi \lor \neg \psi)$
- Push  $\neg: \neg(\phi \lor \psi) \Rightarrow (\neg \phi \land \neg \psi)$

Apply these rules as until none is applicable.

#### Range Restricted Variables

Intuition: Variables, for which the value is determined by the database.

- Variables in relational atoms are range restricted.
- Variables in equality comparisons with a constant are range restricted.
- Variables in conjunctions are range restricted if they are range restricted in the subformulas.
- Variables in disjunctions are only range restricted if they occur range restricted in both subformulas.
- Variables in negated formulas are never range restricted.
- Variables in existentially quantified subformulas (without the quantified variable) are range restricted if the quantified variable is range restricted in the subformula.

#### Range Restriction Algorithm

Funtion rr Input: Formula  $\phi$  in SRNF Output: Subset of free variables of  $\phi$  or  $\perp$ case  $\phi$  of

- $R(t_1, \ldots, t_n)$ :  $rr(\phi) =$  all variables in  $t_1, \ldots, t_n$ ;
- $X = a$  or  $a = X: rr(\phi) = \{X\};$
- $\phi_1 \wedge \phi_2$ :  $rr(\phi) = rr(\phi_1) \cup rr(\phi_2);$

• 
$$
\phi_1 \wedge X = Y : rr(\phi) = \begin{cases} rr(\phi_1) & \text{if } \{X, Y\} \cap rr(\phi_1) = \emptyset; \\ rr(\phi_1) \cup \{X, Y\} & \text{otherwise}; \end{cases}
$$

- $\phi_1 \vee \phi_2$ :  $rr(\phi) = rr(\phi_1) \cap rr(\phi_2);$
- $\neg \phi_1$ :  $rr(\phi) = \emptyset$ ;
- $\exists X : \psi$ : if  $X \in rr(\psi)$  then  $rr(\phi) = rr(\psi) \setminus \{X\}$  else return  $\bot$ ;

Assumption: Set operations with  $\perp$  always result in  $\perp$ .

#### Safe Range Queries

**Definition 4.** A Relational Calculus query  $\{e_1, \ldots, e_n | \phi\}$  is *safe range*, if  $rr(SRNF(\phi))$ is equal to the free variables in  $\phi$ .

Theorem 5. *Each safe range query is domain independent.*

Theorem 6. *Any safe range query can be written as query of Relational Algebra, and vice versa.*

## 3.4 SQL

SQL

- Exists since 1974 (developed by IBM).
- ISO/ANSI standardization 1986/87.
- First extension 1989.
- Second extension 1992 (SQL-92/SQL-2).
- Last (up to now) extension 1999/2000 (SQL-99/SQL-3)
- SQL combines query and manipulation languages.

#### **SQL**

SELECT  $\cal P$  FROM  $\cal C$  WHERE  $\cal S$ 

- $P$  Projections
- $\bullet$   $C$  Cartesian Product
- $S$  Selections

## **SQL**

```
Union:
SELECT ... UNION SELECT ...
Nesting:
SELECT P FROM C WHERE A [NOT] IN (SELECT...)
```
### **SOL**

Theorem 7. *The query portion of SQL-92 basically corresponds to Relational Algebra, and hence to safe range Relational Calculus.*

## 4 Datalog

### 4.1 Motivation

#### Recursion

- Some simple problems cannot be represented in relational calculus.
- Example: Reachability on deterministic graphs.
- Prototypical for LOGSPACE!
- Holds also for relational algebra, SQL-92 etc.

#### Transitive Closure

Key notion: Transitive Closure

**Definition 8.** Given graph  $G = \langle V, E \rangle$ ,  $E \subseteq V \times V$ , and  $a, b \in V$ , the *transitive closure*  $TC(G) \subseteq V \times V$  is:

$$
TC(G) = \{(x, y) \mid (x, y) \in E\}
$$
  

$$
\cup \{(x, y) \mid (x, z) \in TC(G) \land (z, y) \in TC(G)\}\
$$

*Note:*  $TC(G)$  appears in its own definition. In relational calculus we cannot refer to what we define.

- Idea: Use Horn clauses for named definitions.
- It is then possible to write definitions using the concept being defined.
- Positive Datalog

## 4.2 Syntax

## Language Elements

- Set of extensional predicate symbols  $PS<sub>EDB</sub>$
- Set of intensional predicate symbols  $\text{PS}_{\text{IDB}}$
- $PS_{EDB} \cap PS_{IDB} = \emptyset$
- Each predicate symbol has an associated arity  $ar : \mathbf{PS}_{\mathbf{EDB}} \cup \mathbf{PS}_{\mathbf{IDB}} \rightarrow N_0$
- Set of constant symbols CS
- Set of variable symbols VS

#### Syntax

A Datalog rule is of the form:

$$
r_1(t_{1_1},\ldots,t_{n_1}) \leftarrow r_2(t_{1_2},\ldots,t_{n_2}),\ldots,r_m(t_{1_m},\ldots,t_{n_m}).
$$

- $\bullet$   $m \geq 1$
- $\bullet\hspace{0.1cm}r_{1}\in\mathbf{PS}_{\mathbf{IDB}}$
- $r_2, \ldots, r_m \in \mathbf{PS}_{\mathbf{EDB}} \cup \mathbf{PS}_{\mathbf{IDB}}$
- $\bullet$   $t_{1_1}, \ldots, t_{n_m} \in \mathbf{CS} \cup \mathbf{VS}$
- $\forall i \ 1 \leq i \leq m : ar(r_i) = n_i$
- $\bullet$   $((t_{1_1} \cup \ldots \cup t_{n_1}) \cap \mathbf{VS}) \subseteq ((t_{1_2} \cup \ldots \cup t_{n_m}) \cap \mathbf{VS})$

#### Syntax

$$
r_1(t_{1_1},\ldots,t_{n_1}) \leftarrow r_2(t_{1_2},\ldots,t_{n_2}),\ldots,r_m(t_{1_m},\ldots,t_{n_m}).
$$

- $H(r) = \{r_1(t_{1_1}, \ldots, t_{n_1})\}$
- $B(r) = \{r_2(t_{1_2}, \ldots, t_{n_2}), \ldots, r_m(t_{1_m}, \ldots, t_{n_m})\}$
- $V(r) = \{t_{1_1}, \ldots, t_{n_m}\} \cap \mathbf{VS}$
- $C(r) = \{t_{1_1}, \ldots, t_{n_m}\} \cap \mathbf{CS}$
- $H(r)$  is the *head* of *r*.
- $B(r)$  is the *body* of *r*.
- A *Datalog program* is a set of rules.

## 4.3 Semantics

### **Semantics**

Intuitively: For each rule r, whenever  $B(r)$  is true,  $H(r)$  should also be true.  $B(r) = \emptyset$  is considered to be true.

Different ways for defining the semantics:

- *model theory*
- *fixpoint theory*
- *proof theory*

### 4.3.1 Model Theory

#### Model Theory

Definition 9 (Herbrand Universe).

$$
\mathbf{HU}(\mathcal{P}) = \bigcup_{r \in \mathcal{P}} C(r)
$$

Definition 10 (Herbrand Base).

$$
\mathbf{HB}(\mathcal{P}) = \{r(t_1, \ldots, t_n) \mid r \in \mathbf{PS}_{\mathbf{EDB}} \cup \mathbf{PS}_{\mathbf{IDB}}, t_1, \ldots, t_n \in \mathbf{HU}(\mathcal{P}), ar(r) = n\}
$$

- $HU(P)$ : Constants of the program (active domain!)
- HB( $P$ ): Ground atoms constructible from  $HU(P)$

#### Example: Herbrand Base

$$
\mathcal{P}_r = \{ \begin{array}{ll} \texttt{arc(a, b).} \\ \texttt{arc(b, c).} \\ \texttt{reachable(a).} \\ \texttt{reachable(Y)} \leftarrow \texttt{arc(X, Y)}, \texttt{reachable(X).} \} \\ \texttt{HU}(\mathcal{P}_r) = \{a, b, c\} \\ \texttt{HB}(\mathcal{P}_r) = \{ \texttt{arc(a, a), arc(a, b), arc(a, c),} \\ \texttt{arc(b, a), arc(b, b), arc(b, c),} \\ \texttt{arc(c, a), arc(c, b), arc(c, c),} \\ \texttt{reachable(a), reachable(b), reachable(c)} \} \end{array}
$$

#### Instantiation

**Definition 12.** *Valuation*  $v_{\mathcal{P}}(r)$  of a rule r: Set of all substitutions  $V(r) \rightarrow \mathbf{HU}(\mathcal{P})$ **Definition 13** (Instantiation of a rule *r*).  $Ground_{\mathcal{P}}(r) = \bigcup_{v \in v_{\mathcal{P}}(r)} v(r)$ **Definition 14** (Instantiation of a program  $P$ ).  $Ground(P) = \bigcup_{r \in P} Ground_P(r)$ 

#### Example: Instantiation

```
Example 15. P_r = \{ \arc(a, b) \cdot \arc(b, c) \cdot \text{reachable}(a) \}\mathtt{reachable(Y)} \leftarrow \mathtt{arc(X, Y)}, \mathtt{reachable(X).}Ground(\mathcal{P}_r) = \{arc(a, b) \ldots, arc(b, c) \ldots reachable(a).
                                   \mathtt{reachable(a) \leftarrow arc(a, a), \mathtt{reachable(a)}.\texttt{reachable}(b) \leftarrow \texttt{arc}(a, b), \texttt{reachable}(a).\mathtt{reachable}(c) \leftarrow \mathtt{arc}(a, c), \mathtt{reachable}(a).\mathtt{reachable(a)} \leftarrow \mathtt{arc(b, a)}, \mathtt{reachable(b)}.\texttt{reachable}(b) \leftarrow \texttt{arc}(b, b), \texttt{reachable}(b).\texttt{reachable}(c) \leftarrow \texttt{arc}(b, c), \texttt{reachable}(b).\texttt{reachable}(a) \leftarrow \texttt{arc}(c, a), \texttt{reachable}(c).\mathtt{reachable}(b) \leftarrow \mathtt{arc}(c, b), \mathtt{reachable}(c).\mathtt{reachable}(c) \leftarrow \mathtt{arc}(c, c), \mathtt{reachable}(c).
```
#### Herbrand Models

**Definition 16** ((Herbrand-) Interpretations I for P).  $I \subseteq HB(\mathcal{P})$ 

**Definition 17** ((Herbrand-) Models for P).  $M \subseteq HB(P)$  such that  $\forall r \in Ground(P)$ :  $(H(r) \subseteq M) \vee (B(r) \nsubseteq M)$ 

"If the body is true, the head must be true."

**Definition 18** ((Herbrand-) Models for P).  $M \subseteq HB(P)$  such that  $\forall r \in Ground(P)$ :  $(B(r) \subseteq M) \rightarrow (H(r) \subseteq M)$ 

#### Example: Herbrand Models

*Example* 19.  $P_r = \{ \arc(a, b) \cdot \arc(b, c) \cdot \text{reachable}(a) \}$  $reachable(Y) \leftarrow arc(X, Y), reachable(X).$  $M_1 = \{ \arc(a, b), \arc(b, c), \}$  $reachable(a), reachable(b), reachable(c)$ }  $M_2 = \mathbf{HB}(\mathcal{P}_r)$ All  $M : M_1 \subseteq M \subseteq M_2$  are models and only these.

#### Minimal Models

Theorem 20. HB(P) *is always a model for any Datalog program* P*.*

**Theorem 21.** *Each Datalog program*  $P$  *has a unique subset minimal model*  $MM(P)$ *.* 

**Definition 22.** The semantics of a Datalog program  $P$  is given by  $MM(P)$ 

*Note:* Each element of  $MM(\mathcal{P})$  is a logical consequence of  $\mathcal{P}$ .

#### 4.3.2 Fixpoint Theory

#### Concept: Operator

"If we assume that all atoms in  $I$  are true, which other atoms must be true in order to satisfy the program?"

- Start with  $I = \emptyset$  (nothing is true).
- Define operator  $T_{\mathcal{P}}$ .
- Apply  $T_p$ , until there are no further additions.
- The obtained result (fixpoint) defines the semantics.

#### Immediate Consequences

**Definition 23** (Operator  $T_p$  for Datalog program  $\mathcal{P}$ ). Given an interpretation I,

 $\mathbf{T}_{\mathcal{P}}(I) = \{h \mid r \in Ground(\mathcal{P}), B(r) \subseteq I, h \in H(r)\}\$ 

- $\mathbf{T}_{\mathcal{P}}(I)$  extends *I*, such that unsatisfied rules (w.r.t. *I*) become satisfied.
- Other rules may become unsatisfied w.r.t.  $\mathbf{T}_{\mathcal{P}}(I)$ .
- $\Rightarrow$  Iterative application.

#### Example: Immediate Consequences

*Example* 24*.*  $P_r = \{ \arc(a, b) \cdot \arc(b, c) \cdot \text{reachable}(a) \}$  $\mathtt{reachable}(Y) \leftarrow \mathtt{arc}(X, Y), \mathtt{reachable}(X).$ 

- 1.  $\mathbf{T}_{\mathcal{P}_r}(\emptyset) = \{\texttt{arc}(\texttt{a}, \texttt{b}), \ \texttt{arc}(\texttt{b}, \texttt{c}), \ \texttt{reachable}(\texttt{a})\}$
- $2. \ \ \mathbf{T}_{\mathcal{P}_r}(\mathbf{T}_{\mathcal{P}_r}(\emptyset)) = \mathbf{T}_{\mathcal{P}_r}(\emptyset) \cup \{\texttt{reachable(b)}\}$
- $\mathbf{3.} \; \; \mathbf{T}_{\mathcal{P}_r}(\mathbf{T}_{\mathcal{P}_r}(\emptyset))) = \mathbf{T}_{\mathcal{P}_r}(\mathbf{T}_{\mathcal{P}_r}(\emptyset))) \cup \{\texttt{reachable(c)}\}$
- $\Phi_1 \cdot \mathbf{T}_{\mathcal{P}_r}(\mathbf{T}_{\mathcal{P}_r}(\mathbf{T}_{\mathcal{P}_r}(\emptyset)))) = \mathbf{T}_{\mathcal{P}_r}(\mathbf{T}_{\mathcal{P}_r}(\mathbf{T}_{\mathcal{P}_r}(\emptyset)))$
- 5.  $\{arc(a, b), arc(b, c), reachable(a), reachable(b), reachable(c)\}$

#### Properties of  $T_{\mathcal{P}}$

Lattice:  $V = (P(HB(\mathcal{P})), \subseteq)[0.5cm]$  $\forall X \subseteq V : \exists inf(X) \land \exists sup(X)[0.5cm]$  $inf(V) = \emptyset, sup(V) = HB(\mathcal{P})[0.5cm]$ Monotony:  $X \subseteq Y \to \mathbf{T}_{\mathcal{P}}(X) \subseteq \mathbf{T}_{\mathcal{P}}(Y)$ [0.5cm] Continuity:  $\forall X \subseteq V : \mathbf{T}_{\mathcal{P}}(sup(X)) = sup(\mathbf{T}_{\mathcal{P}}(X))$  Tarski, Kleene

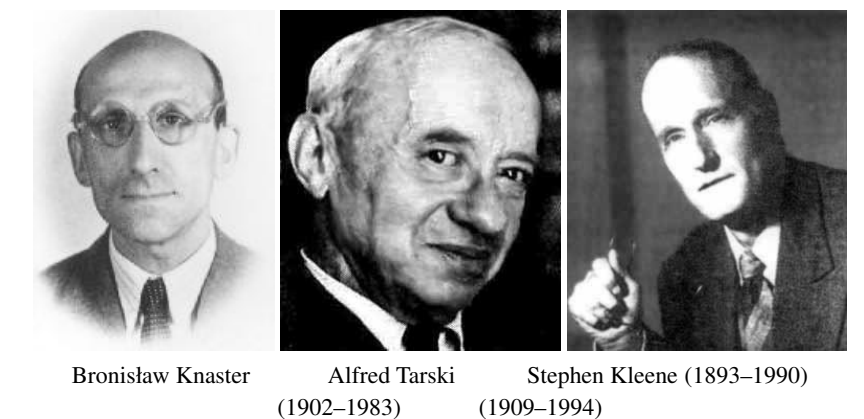

#### Existence of Fixpoints

**Theorem 25.**  $T_p$  *is monotone und continuous on the lattice of interpretations and subset relations.*

Theorem 26 (Knaster-Tarski). *For monotone operators on lattices a least fixpoint exists, and it is*  $inf({X | \mathbf{T}_{\mathcal{P}}(X) \subseteq X})$ 

#### Construction of Fixpoints

Theorem 27 (Kleene). *For continuous operators on lattices the least fixpoint can be computed by iteration starting from the infimum.*  $\mathbf{T}^{\omega}_{\mathcal{P}} = sup(\{\mathbf{T}^{i}_{\mathcal{P}} \mid i \geq 0\})$ ,  $\mathbf{T}^{0}_{\mathcal{P}} =$  $inf(V)$ ,  $\mathbf{T}_{\mathcal{P}}^{i} = \mathbf{T}_{\mathcal{P}}(\mathbf{T}_{\mathcal{P}}^{i-1})$ 

**Corollary 28.** Our lattice is finite, therefore the least fixpoint of  $T_p$  can be computed *by a finite number of itrations starting from ◎.* 

## $\mathrm{T}_{\mathcal{P}}^{\omega}$  – Minimal Model

**Theorem 29.** For all Datalog programs P, we can show  $\mathbf{T}_{\mathcal{P}}^{\omega} = MM(\mathcal{P})$ .

*Note:* All consequences of a program can be computed by iteration over the immediate consequences.

#### 4.3.3 Proof Theory

#### Reminder: Horn and Goal Clauses, SLD Resolution

- A *Horn clause* is a clause containing at most one positive literal.
- A *Goal clause* is a clause containing no positive literal.
- *SLD Resolution*: Linear resolution, where at each step only goal clauses and (instances of) input clauses are used.

Theorem 30. *SLD resolution is refutation complete for Horn clauses.*

#### SLD Resolution for Datalog

- We can view each rule as a Horn clause.
- So SLD Resolution can be applied.
- Unification is simpler for Datalog because of absence of function symbols.

**Definition 31** (SLD Resolution Semantics). Let  $SLD(\mathcal{P})$  denote the set of ground atoms, for which an SLD refutation w.r.t. P exists.

#### Equivalence

**Theorem 32.** For all Datalog programs P, we can show  $SLD(\mathcal{P}) = \mathbf{T}_{\mathcal{P}}^{\omega} = MM(\mathcal{P})$ .

#### SLD Tree

Top-down and bottom-up views:[0.5cm]

- 1. *Top-down*: Start at the root.
- 2. *Bottom-up*: Start at leaves.

 $T^{\omega}_{\mathcal{P}}$ : Is like SLD bottom-up (on finite branches).

#### SLD Resolution – Termination

```
child_of(charles, francis).
child_of(francis, frida).
successor_of(X, Y) \leftarrow child_of(X, Y).successor_of(X, Y) \leftarrow child_of(X, Z), successor_of(Z, Y).\leftarrow successor_of(charles, X).
```
#### SLD Resolution – Termination

child\_of(charles, francis). child of(francis, frida).  $successor_of(X, Y) \leftarrow child_of(X, Y).$  $successor_of(X, Y) \leftarrow successor_of(X, Z), child_of(Z, Y).$  $\leftarrow$  successor\_of(charles, X).

#### SLD Resolution – Termination

```
child_of(charles, francis).
child_of(francis, frida).
successor_of(X, Y) \leftarrow child_of(X, Y).successor_of(X, Y) \leftarrow successor_of(X, Z), successor_of(Z, Y).\leftarrow successor_of(charles, X).
```
## 4.4 Computation

#### Simple Algorithms

From the semantic definitions, we can produce simple algorithms:

- *Model Theory*: Enumerate all subsets of  $\mathbf{HB}(\mathcal{P})$ , test whether they are models and take the minimal one.
- *Fixpoint Theory*: Extend  $\emptyset$  by applying  $T_{\mathcal{P}}$  until a fixpoint is reached.
- *Proof Theory*: Use SLD Resolution bottom-up.

#### Simple Algorithms 2

Also for query answering we can find simple algorithms:

- Straightforward: Compute model and test whether query is true.
- Better: Use SLD resolution top-down.

Termination?